*Short Line Formulas...* 1/11

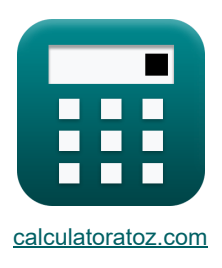

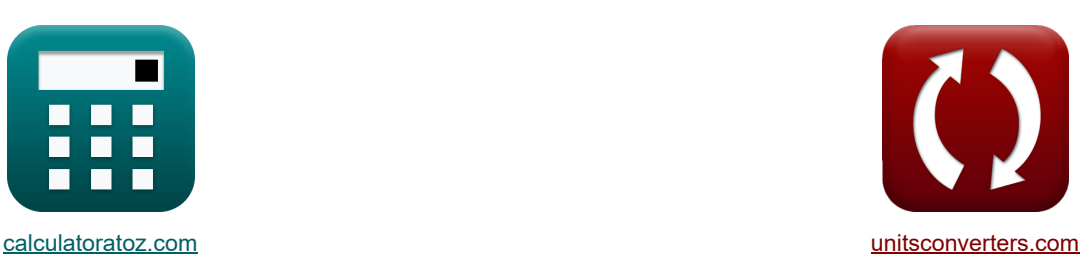

# **Linha curta Fórmulas**

[Calculadoras!](https://www.calculatoratoz.com/pt) [Conversões!](https://www.unitsconverters.com/pt)

Exemplos!

marca páginas **[calculatoratoz.com](https://www.calculatoratoz.com/pt)**, **[unitsconverters.com](https://www.unitsconverters.com/pt)**

Maior cobertura de calculadoras e crescente - **30.000+ calculadoras!** Calcular com uma unidade diferente para cada variável - **Conversão de unidade embutida!** Coleção mais ampla de medidas e unidades - **250+ medições!**

Sinta-se à vontade para COMPARTILHAR este documento com seus amigos!

*[Por favor, deixe seu feedback aqui...](https://docs.google.com/forms/d/e/1FAIpQLSf4b4wDgl-KBPJGChMJCxFlqrHvFdmw4Z8WHDP7MoWEdk8QOw/viewform?usp=pp_url&entry.1491156970=Linha%20curta%20F%C3%B3rmulas)*

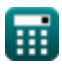

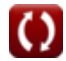

*Short Line Formulas...* 2/11

# **Lista de 30 Linha curta Fórmulas**

# Linhacurta<sup>[</sup>

**Atual 了** 

## **1) Corrente Transmitida (Linha SC)**

$$
\hbar \left[ I_t = \frac{V_t}{Z_0} \right]
$$

$$
\boxed{\text{ex}} 0.36036\text{A} = \frac{20\text{V}}{55.5\Omega}
$$

#### **2) Envio de corrente final usando eficiência de transmissão (STL)**

$$
\begin{aligned} \textbf{f}\textbf{x}\Bigg[\textbf{I}_\text{s} &= \frac{\textbf{V}_\text{r}\cdot\textbf{I}_\text{r}\cdot\cos(\Phi_\text{r})}{\eta\cdot\textbf{V}_\text{s}\cdot\cos(\Phi_\text{s})} \Bigg] \\ \textbf{ex}\Bigg] 3.982988\textbf{A} &= \frac{380\textbf{V}\cdot 3.9\textbf{A}\cdot\cos(75^\circ)}{0.278\cdot 400\textbf{V}\cdot\cos(30^\circ)} \end{aligned}
$$

## **3) Envio de corrente final usando perdas (STL)**

$$
\boldsymbol{\kappa}\overline{\boldsymbol{\mathrm{I}}_\mathrm{s}=\frac{3\cdot{\boldsymbol{\mathrm{V}}_\mathrm{r}}\cdot\boldsymbol{\mathrm{I}}_\mathrm{r}\cdot\cos(\Phi_\mathrm{r})+{\boldsymbol{\mathrm{P}}_\mathrm{loss}}}{3\cdot{\boldsymbol{\mathrm{V}}_\mathrm{s}}\cdot\cos(\Phi_\mathrm{s})}}
$$

$$
\boxed{\text{ex}}{3.994022\text{A}=\frac{3\cdot 380 \text{V} \cdot 3.9 \text{A} \cdot \cos(75°)+3000 \text{W}}{3\cdot 400 \text{V} \cdot \cos(30°)}}
$$

#### **4) Envio de corrente final usando potência final de envio (STL)**

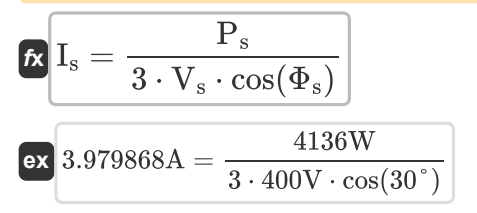

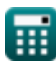

**[Abrir Calculadora](https://www.calculatoratoz.com/pt/transmitted-current-(sc-line)-calculator/Calc-22222)** 

**[Abrir Calculadora](https://www.calculatoratoz.com/pt/sending-end-current-using-transmission-efficiency-(stl)-calculator/Calc-7621)** 

**[Abrir Calculadora](https://www.calculatoratoz.com/pt/sending-end-current-using-losses-(stl)-calculator/Calc-8067)** 

**Short Line Formulas...** 3/11

**5) Recebendo a corrente final usando a potência final de recebimento (STL)** 

$$
\begin{array}{ll}\n\mathbf{C} \begin{bmatrix}\n\mathbf{I}_r = \frac{\mathbf{P}_r}{3 \cdot \mathbf{V}_r \cdot \cos(\Phi_r)}\n\end{bmatrix} & \text{Abrr Calculador & \n\mathbf{A} \cdot \cos(\Phi_r) \\
\mathbf{C} \begin{bmatrix}\n\mathbf{I}_r = \frac{(3 \cdot \mathbf{V}_s \cdot \mathbf{I}_s \cdot \cos(\Phi_s)) - \mathbf{P}_{loss}}{3 \cdot 380 \mathbf{V} \cdot \cos(\Phi_s)) - \mathbf{P}_{loss}}\n\end{bmatrix} \\
\mathbf{C} \begin{bmatrix}\n\mathbf{I}_r = \frac{(3 \cdot \mathbf{V}_s \cdot \mathbf{I}_s \cdot \cos(\Phi_s)) - \mathbf{P}_{loss}}{3 \cdot \mathbf{V}_r \cdot \cos(\Phi_r)}\n\end{bmatrix} & \text{Abrr Calculador & \n\mathbf{A} \cdot \cos(\Phi_s) \\
\mathbf{C} \begin{bmatrix}\n\mathbf{I}_r = \mathbf{n} \cdot \mathbf{V}_s \cdot \mathbf{I}_s \cdot \frac{\cos(\Phi_s)}{3 \cdot 380 \mathbf{V} \cdot \cos(75^\circ)}\n\end{bmatrix} \\
\mathbf{D} \begin{bmatrix}\n\mathbf{I}_r = \mathbf{n} \cdot \mathbf{V}_s \cdot \mathbf{I}_s \cdot \frac{\cos(\Phi_s)}{\mathbf{V}_r \cdot \cos(\Phi_r)}\n\end{bmatrix} & \text{Abrr Calculador & \n\mathbf{A} \cdot \cos(\Phi_s) \\
\mathbf{E} \begin{bmatrix}\n\mathbf{I}_r = \mathbf{n} \cdot \mathbf{V}_s \cdot \mathbf{I}_s \cdot \frac{\cos(\Phi_s)}{\mathbf{V}_r \cdot \cos(\Phi_r)}\n\end{bmatrix} & \text{Abrr Calculator & \n\mathbf{A} \cdot \cos(\Phi_s) \\
\mathbf{A} \begin{bmatrix}\n\mathbf{I}_r = \frac{\mathbf{V}_s - \mathbf{V}_r}{\mathbf{Z}}\n\end{bmatrix} & \text{A1 3.90625A = \frac{400 \mathbf{V} - 380 \mathbf{V}}{5.12 \Omega}\n\end{array} & \text{A1 6.9064B} & \
$$

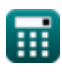

 $\boldsymbol{\Omega}$ 

## **Parâmetros de linha**

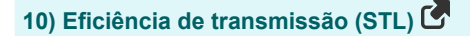

$$
\begin{aligned} \mathbf{f} \mathbf{x} \Bigg| \mathbf{\eta} &= \frac{\mathbf{V}_{\mathrm{r}} \cdot \mathbf{I}_{\mathrm{r}} \cdot \cos(\Phi_{\mathrm{r}})}{\mathbf{V}_{\mathrm{s}} \cdot \mathbf{I}_{\mathrm{s}} \cdot \cos(\Phi_{\mathrm{s}})} \Bigg| \\ \mathbf{g} \mathbf{x} \Bigg| 0.278209 &= \frac{380 \mathrm{V} \cdot 3.9 \mathrm{A} \cdot \cos(75^\circ)}{400 \mathrm{V} \cdot 3.98 \mathrm{A} \cdot \cos(30^\circ)} \Bigg| \end{aligned}
$$

#### **11) Impedância (STL)**

$$
\hbar Z = \frac{V_{\rm s} - V_{\rm r}}{I_{\rm r}}
$$

$$
\boxed{\textbf{ex}}\boxed{5.128205\Omega=\frac{400\text{V}-380\text{V}}{3.9\text{A}}}
$$

**12) Perdas usando Eficiência de Transmissão (STL)** 

**[Abrir Calculadora](https://www.calculatoratoz.com/pt/losses-using-transmission-efficiency-(stl)-calculator/Calc-7619)**  *f***x ex** 2988.533W = ( Ploss = ( 3 ⋅ V<sup>r</sup> ⋅ I<sup>r</sup> ⋅ cos(Φr) η ) − (3 ⋅ V<sup>r</sup> ⋅ I<sup>r</sup> ⋅ cos(Φr)) 3 ⋅ 380V ⋅ 3.9A ⋅ cos(75°) ) − (3 ⋅ 380V ⋅ 3.9A ⋅ cos(75°))

**13) Regulação de Tensão na Linha de Transmissão** 

0.278

*f***x ex** %V = ( V<sup>s</sup> − V<sup>r</sup> V<sup>r</sup> ) ⋅ 100 5.263158 = ( 400V − 380V 380V ) ⋅ 100

**[Abrir Calculadora](https://www.calculatoratoz.com/pt/voltage-regulation-in-transmission-line-calculator/Calc-1009)** 

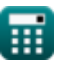

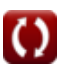

## **14) Resistência usando Perdas (STL)**

$$
\kappa\boxed{\mathrm{R}=\frac{\mathrm{P}_\mathrm{loss}}{3\cdot I_r^2}}
$$

$$
\boxed{\text{ex}}\,65.74622\Omega=\frac{3000\text{W}}{3\cdot(3.9\text{A})^2}
$$

## **Poder**

**15) Ângulo da extremidade de recepção usando a potência da extremidade de recepção (STL)**  $\mathbf C$ 

$$
\begin{aligned} \mathbf{f} \times \boxed{\Phi_{\rm r} = a \cos\bigg(\frac{\rm P_{r}}{3 \cdot {\rm V_{r}} \cdot {\rm I_{r}}}\bigg)} \\ \mathbf{f} \times \boxed{75.00947^{\circ} = a \cos\bigg(\frac{1150 \rm W}{2 \cdot 280 \rm V} \cdot \frac{2.0 \rm A}{2.0 \rm V}} \end{aligned}
$$

$$
\exp\left(75.00947^{\circ} = a\cos\left(\frac{3\cdot 380 \text{V}\cdot 3.9 \text{A}}{3\cdot 380 \text{V}\cdot 3.9 \text{A}}\right)\right)
$$

**16) Ângulo final de envio usando potência final de envio (STL)** 

$$
\boldsymbol{\kappa}\!\left[\Phi_{\rm s}=a\cos\!\left(\frac{\rm P_{\rm s}}{\rm V_{\rm s}\cdot I_{\rm s}\cdot 3}\right)\right]
$$

$$
\boxed{\text{ex}}\left[30.00329^{\,\circ} = a\cos\!\left(\frac{4136\text{W}}{400\text{V}\cdot 3.98\text{A}\cdot 3}\right)\right]
$$

**17) Ângulo final de recebimento usando perdas (STL)** 

$$
\kappa\left[\Phi_\mathrm{r}=a\cos\!\left(\frac{(3\cdot{\rm V}_{\rm s}\cdot{\rm I}_{\rm s}\cdot\cos(\Phi_{\rm s}))-{\rm P}_{\rm loss}}{3\cdot{\rm V}_{\rm r}\cdot{\rm I}_{\rm r}}\right)\right]
$$

$$
\text{ex } 75.19433^{\,\circ} = a \cos\left(\frac{(3 \cdot 400 \text{V} \cdot 3.98 \text{A} \cdot \cos(30^{\,\circ})) - 3000 \text{W}}{3 \cdot 380 \text{V} \cdot 3.9 \text{A}}\right)
$$

**[Abrir Calculadora](https://www.calculatoratoz.com/pt/resistance-using-losses-(stl)-calculator/Calc-7617)** 

**[Abrir Calculadora](https://www.calculatoratoz.com/pt/receiving-end-angle-using-losses-(stl)-calculator/Calc-8069)** 

**[Abrir Calculadora](https://www.calculatoratoz.com/pt/receiving-end-angle-using-receiving-end-power-(stl)-calculator/Calc-8079)** 

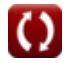

*Short Line Formulas...* 6/11

**18) Ângulo final de recepção usando a eficiência de transmissão (STL)** 

$$
\mathbf{r} \left( \Phi_{\rm r} = a \cos \left( \eta \cdot V_{\rm s} \cdot I_{\rm s} \cdot \frac{\cos(\Phi_{\rm s})}{I_{\rm r} \cdot V_{\rm r}} \right) \right)
$$
\n
$$
\mathbf{r} \left( \mathbf{r} \cdot \mathbf{r} \cdot \mathbf{r} \right)
$$
\n
$$
\mathbf{r} \cdot \mathbf{r} \cdot \mathbf{r}
$$
\n
$$
\mathbf{r} \cdot \mathbf{r}
$$
\n
$$
\mathbf{r} \cdot \mathbf{r}
$$
\n
$$
\mathbf{r} \cdot \mathbf{r}
$$
\n
$$
\mathbf{r} \cdot \mathbf{r}
$$
\n
$$
\mathbf{r} \cdot \mathbf{r}
$$
\n
$$
\mathbf{r} \cdot \mathbf{r}
$$
\n
$$
\mathbf{r} \cdot \mathbf{r}
$$
\n
$$
\mathbf{r} \cdot \mathbf{r}
$$
\n
$$
\mathbf{r} \cdot \mathbf{r}
$$
\n
$$
\mathbf{r} \cdot \mathbf{r}
$$
\n
$$
\mathbf{r} \cdot \mathbf{r}
$$
\n
$$
\mathbf{r} \cdot \mathbf{r}
$$
\n
$$
\mathbf{r} \cdot \mathbf{r}
$$
\n
$$
\mathbf{r} \cdot \mathbf{r}
$$
\n
$$
\mathbf{r} \cdot \mathbf{r}
$$
\n
$$
\mathbf{r} \cdot \mathbf{r}
$$
\n
$$
\mathbf{r} \cdot \mathbf{r}
$$
\n
$$
\mathbf{r} \cdot \mathbf{r}
$$
\n
$$
\mathbf{r} \cdot \mathbf{r}
$$
\n
$$
\mathbf{r} \cdot \mathbf{r}
$$
\n
$$
\mathbf{r} \cdot \mathbf{r}
$$
\n
$$
\mathbf{r} \cdot \mathbf{r}
$$
\n
$$
\mathbf{r} \cdot \mathbf{r}
$$
\n
$$
\mathbf{r} \cdot \mathbf{r}
$$
\n
$$
\mathbf{r} \cdot \mathbf{r}
$$
\n
$$
\mathbf{r} \cdot \mathbf{r}
$$
\n
$$
\mathbf{r} \cdot \mathbf{r}
$$
\n
$$
\mathbf{r} \cdot \mathbf
$$

#### **19) Corrente Transmitida (Linha SC)**

$$
\begin{aligned} \textbf{tx} \boxed{\text{I}_{\text{t}}=\frac{\text{V}_{\text{t}}}{\text{Z}_0}} \\ \textbf{ex} \boxed{0.36036 \text{A}=\frac{20 \text{V}}{55.5 \Omega}} \end{aligned}
$$

**20) Enviando o ângulo final usando os parâmetros finais de recepção (STL)**

$$
\mathbf{R} \Phi_{s} = a \cos\left(\frac{V_{r} \cdot \cos(\Phi_{r}) + (I_{r} \cdot R)}{V_{s}}\right)
$$
\n
$$
\mathbf{R} \times 27.56913^{\circ} = a \cos\left(\frac{380V \cdot \cos(75^{\circ}) + (3.9A \cdot 65.7\Omega)}{400V}\right)
$$
\n
$$
\mathbf{R} \mathbf{P}_{s} = 3 \cdot I_{s} \cdot V_{s} \cdot \cos(\Phi_{s})
$$
\n
$$
\mathbf{R} \mathbf{P}_{s} = 3 \cdot I_{s} \cdot V_{s} \cdot \cos(\Phi_{s})
$$
\n
$$
\mathbf{R} \mathbf{P}_{r} = 3 \cdot V_{r} \cdot \mathbf{V}_{r} \cdot \cos(\Phi_{r})
$$
\n
$$
\mathbf{R} \mathbf{P}_{r} = 3 \cdot V_{r} \cdot I_{r} \cdot \cos(\Phi_{r})
$$
\n
$$
\mathbf{R} \mathbf{P}_{r} = 3 \cdot V_{r} \cdot I_{r} \cdot \cos(\Phi_{r})
$$
\n
$$
\mathbf{R} \mathbf{P}_{r} = 3 \cdot V_{r} \cdot I_{r} \cdot \cos(\Phi_{r})
$$
\n
$$
\mathbf{R} \mathbf{P}_{r} = 3 \cdot V_{r} \cdot I_{r} \cdot \cos(\Phi_{r})
$$
\n
$$
\mathbf{R} \mathbf{P}_{r} = 3 \cdot V_{r} \cdot \mathbf{P}_{r} \cdot \cos(\Phi_{r})
$$
\n
$$
\mathbf{R} \mathbf{P}_{r} = 3 \cdot V_{r} \cdot \mathbf{P}_{r} \cdot \cos(\Phi_{r})
$$
\n
$$
\mathbf{R} \mathbf{P}_{r} = 3 \cdot V_{r} \cdot \mathbf{P}_{r} \cdot \cos(\Phi_{r})
$$
\n
$$
\mathbf{R} \mathbf{P}_{r} = 3 \cdot V_{r} \cdot \mathbf{P}_{r} \cdot \cos(\Phi_{r})
$$
\n
$$
\mathbf{R} \mathbf{P}_{r} = 3 \cdot V_{r} \cdot \mathbf{P}_{r} \cdot \cos(\Phi_{r})
$$
\n
$$
\mathbf{R} \mathbf{P}_{r} = 3 \cdot V_{r} \cdot \mathbf{P}_{r} \cdot \
$$

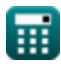

## **Tensão**

**23) Enviando a tensão final usando a eficiência de transmissão (STL)** 

$$
\begin{aligned} \boxed{\textbf{fs}} \boxed{V_s = V_r \cdot I_r \cdot \frac{\cos(\Phi_r)}{\eta \cdot I_s \cdot \cos(\Phi_s)}} \\ \boxed{\textbf{ex}} \frac{400.3003V = 380V \cdot 3.9A \cdot \frac{\cos(75^\circ)}{0.278 \cdot 3.98A \cdot \cos(30^\circ)}} \end{aligned}
$$

**24) Enviando a tensão final usando a potência final de envio (STL)** 

$$
\begin{aligned} \textbf{\textit{k}}\left[\textbf{V}_{\textbf{s}}=\frac{\textbf{P}_{\textbf{s}}}{3\cdot\textbf{I}_{\textbf{s}}\cdot\textbf{cos}(\boldsymbol{\Phi}_{\textbf{s}})}\right] \\\\ \textbf{ex}~ & 399.9867\textbf{V}=\frac{4136\textbf{W}}{3\cdot3.98\textbf{A}\cdot\textbf{cos}(30°)} \end{aligned}
$$

## **25) Enviando a tensão final usando o fator de potência (STL)**

**[Abrir Calculadora](https://www.calculatoratoz.com/pt/sending-end-voltage-using-power-factor(stl)-calculator/Calc-7615)** 

**[Abrir Calculadora](https://www.calculatoratoz.com/pt/sending-end-voltage-using-sending-end-power-(stl)-calculator/Calc-8075)** 

$$
V_s = \sqrt{\left((V_r \cdot cos(\Phi_r)) + (I_r \cdot R)\right)^2 + \left((V_r \cdot sin(\Phi_r)) + (I_r \cdot X_c)\right)^2}
$$

$$
\mathsf{ex}|
$$

*f***x**

$$
510.9091 \text{V} = \sqrt{((380 \text{V} \cdot \cos(75°)) + (3.9 \text{A} \cdot 65.7 \Omega))^2 + ((380 \text{V} \cdot \sin(75°)) + (3.9 \text{A} \cdot 0.2 \Omega))^2}
$$

#### **26) Envio de tensão final na linha de transmissão**

$$
\kappa \nabla_s = \left(\frac{\%V \cdot V_r}{100}\right) + V_r
$$
\n
$$
\exp 399.988V = \left(\frac{5.26 \cdot 380V}{100}\right) + 380V
$$

**[Abrir Calculadora](https://www.calculatoratoz.com/pt/sending-end-voltage-in-transmission-line-calculator/Calc-7634)** 

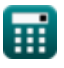

$$
\begin{aligned} \mathbf{f} \mathbf{x} \overline{\mathbf{Z}_0} &= \frac{\mathbf{V_t}}{\mathbf{I_t}} \\ \mathbf{g} \mathbf{x} \overline{\mathbf{55.55556}} \Omega = \frac{20 \text{V}}{0.36 \text{A}} \end{aligned}
$$

**28) Recebendo Tensão Final usando Eficiência de Transmissão (STL)**

 $3 \cdot 3.9A \cdot \cos(75^\circ)$ 

| $V_r = \eta \cdot V_s \cdot I_s \cdot \frac{\cos(\Phi_s)}{I_r \cdot \cos(\Phi_r)}$                            | <b>(Abrir Calculadora</b> 8) |
|----------------------------------------------------------------------------------------------------|------------------------------|
| $V_r = \eta \cdot V_s \cdot I_s \cdot \frac{\cos(\Phi_s)}{I_r \cdot \cos(\Phi_r)}$                            |                              |
| $V_r = \frac{\cos(30^\circ)}{3.94 \cdot \cos(75^\circ)}$                                                      |                              |
| $V_r = V_s - (I_r \cdot Z)$                                                                                   | <b>(Abrir Calculadora</b> 8) |
| $V_r = V_s - (I_r \cdot Z)$                                                                                   | <b>(Abrir Calculadora</b> 8) |
| $V_r = \frac{3.90 \cdot 0.32 V}{3.1 \cdot 0.02 V} = 400 V - (3.9 A \cdot 5.12 \Omega)$                        |                              |
| $V_r = \frac{P_r}{3.1 \cdot 0.05 (P_r)}$                                                                      | <b>(Abrir Calculadora</b> 8) |
| $V_r = \frac{1150 W}{3.1 \cdot 0.05 V} = \frac{1150 W}{2.90 \cdot 0.05 V} = \frac{1150 W}{2.90 \cdot 0.05 V}$ |                              |

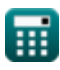

# **Variáveis Usadas**

- **%V** Regulação de tensão
- **I<sup>r</sup>** Recebendo Corrente Final *(Ampere)*
- **I<sup>s</sup>** Envio de corrente final *(Ampere)*
- **I<sup>t</sup>** Corrente transmitida *(Ampere)*
- **Ploss** Perda de energia *(Watt)*
- **P<sup>r</sup>** Recebendo energia final *(Watt)*
- **P<sup>s</sup>** Enviando energia final *(Watt)*
- **R** Resistência *(Ohm)*
- **V<sup>r</sup>** Recebendo Tensão Final *(Volt)*
- **V<sup>s</sup>** Envio de tensão final *(Volt)*
- **V<sup>t</sup>** Tensão Transmitida *(Volt)*
- **X<sup>c</sup>** Reatância capacitiva *(Ohm)*
- **Z** Impedância *(Ohm)*
- **Z<sup>0</sup>** Impedância característica *(Ohm)*
- **η** Eficiência de transmissão
- **Φ<sup>r</sup>** Ângulo da fase final de recebimento *(Grau)*
- **Φ<sup>s</sup>** Ângulo de Fase Final de Envio *(Grau)*

# **Constantes, Funções, Medidas usadas**

- Função: **acos**, acos(Number) *A função cosseno inverso é a função inversa da função cosseno. É a função que toma uma razão como entrada e retorna o ângulo cujo cosseno é igual a essa razão.*
- Função: **cos**, cos(Angle) *O cosseno de um ângulo é a razão entre o lado adjacente ao ângulo e a hipotenusa do triângulo.*
- Função: **sin**, sin(Angle) *O seno é uma função trigonométrica que descreve a razão entre o comprimento do lado oposto de um triângulo retângulo e o comprimento da hipotenusa.*
- Função: **sqrt**, sqrt(Number) *Uma função de raiz quadrada é uma função que recebe um número não negativo como entrada e retorna a raiz quadrada do número de entrada fornecido.*
- Medição: **Corrente elétrica** in Ampere (A) *Corrente elétrica Conversão de unidades*
- Medição: **Poder** in Watt (W) *Poder Conversão de unidades*
- Medição: **Ângulo** in Grau (°) *Ângulo Conversão de unidades*
- Medição: **Resistência Elétrica** in Ohm (Ω) *Resistência Elétrica Conversão de unidades*
- Medição: **Potencial elétrico** in Volt (V) *Potencial elétrico Conversão de unidades*

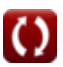

# **Verifique outras listas de fórmulas**

- **Características de desempenho da linha Fórmulas**
- **Longa Linha de Transmissão Fórmulas**

Sinta-se à vontade para COMPARTILHAR este documento com seus amigos!

**Linha curta Fórmulas Transiente Fórmulas**

## **PDF Disponível em**

[English](https://www.calculatoratoz.com/PDF/Nodes/2127/Short-line-Formulas_en.PDF) [Spanish](https://www.calculatoratoz.com/PDF/Nodes/2127/Short-line-Formulas_es.PDF) [French](https://www.calculatoratoz.com/PDF/Nodes/2127/Short-line-Formulas_fr.PDF) [German](https://www.calculatoratoz.com/PDF/Nodes/2127/Short-line-Formulas_de.PDF) [Russian](https://www.calculatoratoz.com/PDF/Nodes/2127/Short-line-Formulas_ru.PDF) [Italian](https://www.calculatoratoz.com/PDF/Nodes/2127/Short-line-Formulas_it.PDF) [Portuguese](https://www.calculatoratoz.com/PDF/Nodes/2127/Short-line-Formulas_pt.PDF) [Polish](https://www.calculatoratoz.com/PDF/Nodes/2127/Short-line-Formulas_pl.PDF) [Dutch](https://www.calculatoratoz.com/PDF/Nodes/2127/Short-line-Formulas_nl.PDF)

*5/27/2024 | 6:28:12 AM UTC [Por favor, deixe seu feedback aqui...](https://docs.google.com/forms/d/e/1FAIpQLSf4b4wDgl-KBPJGChMJCxFlqrHvFdmw4Z8WHDP7MoWEdk8QOw/viewform?usp=pp_url&entry.1491156970=Linha%20curta%20F%C3%B3rmulas)*

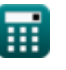

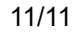

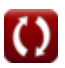